### 一、 报名流程图

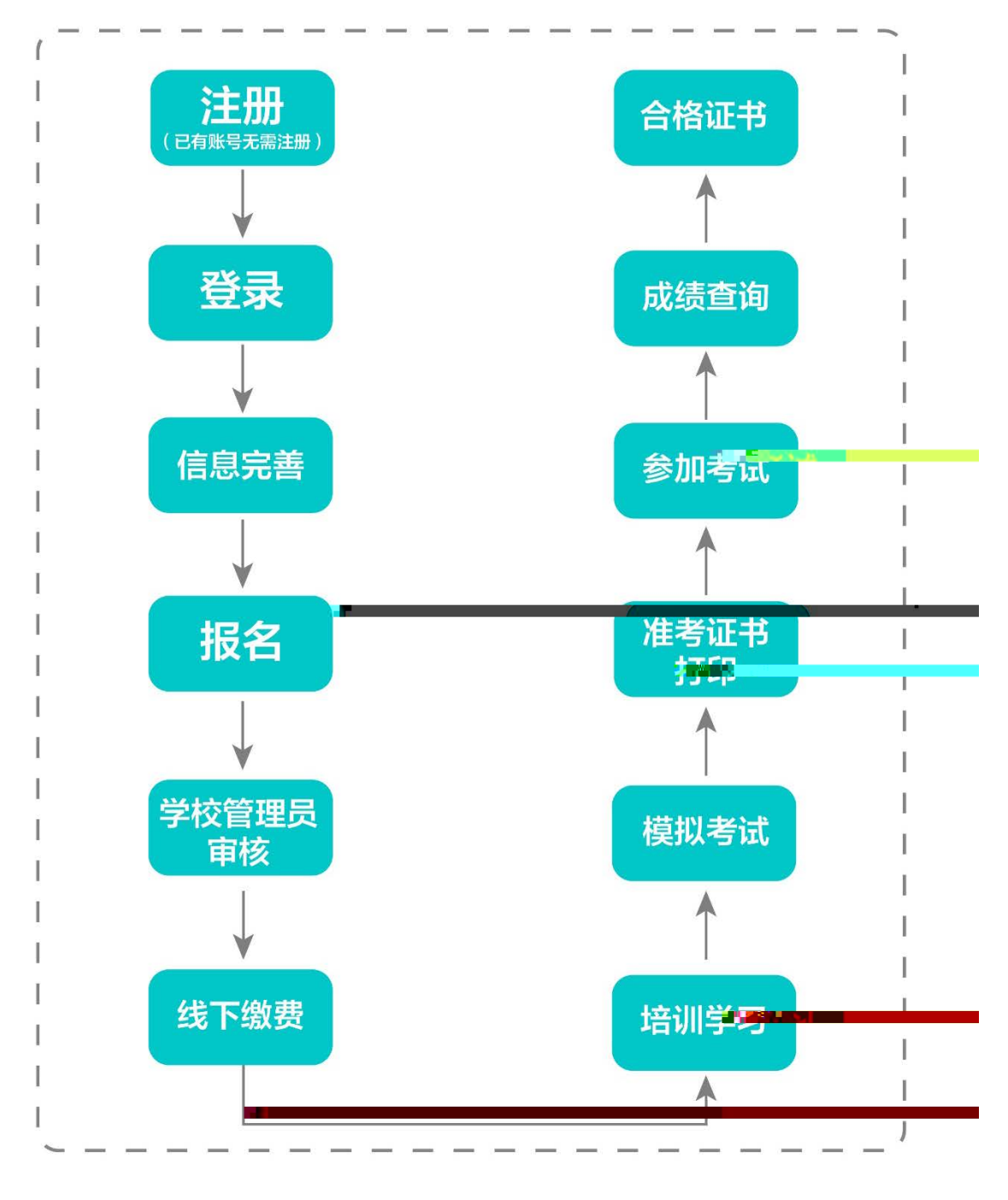

二、 运行环境

# 三、注册与登录

系统网址:[http://jsgspx.gspxonline.com](http://jsgspx.gspxonline.com/)

 $\alpha$  , and  $\beta$ 

 $\mu$ 

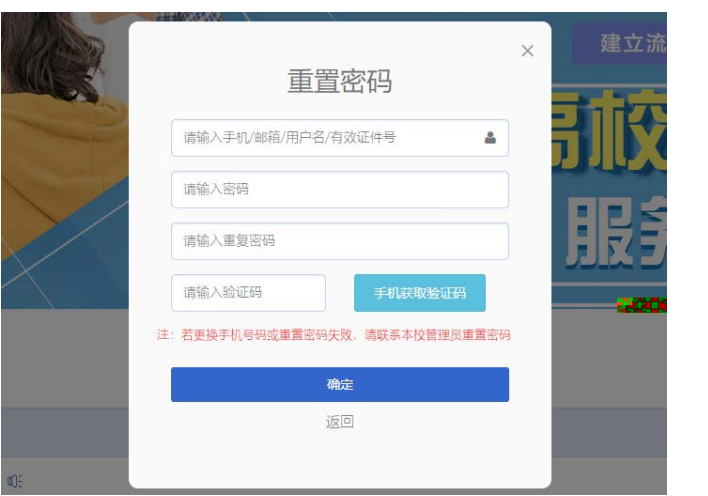

将鼠标光标移至页面上方的"岗前培训",进行如下

四、信息完善

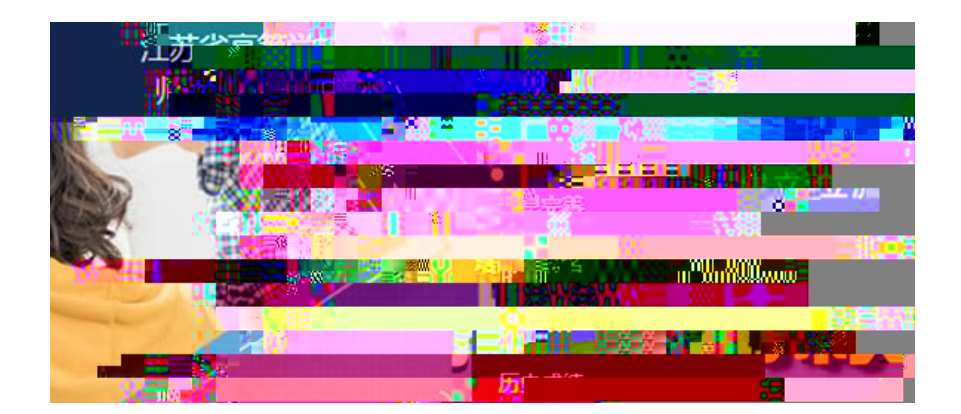

 $\frac{1}{2}$  , and  $\frac{1}{2}$  , and  $\frac{1}{2}$  , and  $\frac{1}{2}$  , and  $\frac{1}{2}$  , and  $\frac{1}{2}$  , and  $\frac{1}{2}$  , and  $\frac{1}{2}$  , and  $\frac{1}{2}$  , and  $\frac{1}{2}$  , and  $\frac{1}{2}$  , and  $\frac{1}{2}$  , and  $\frac{1}{2}$  , and  $\frac{1}{2}$  , a  $\mu$ ,  $\mu$ 

五、培训报名

 $\frac{1}{2}$ 

填写"高校教师未聘"或"无";

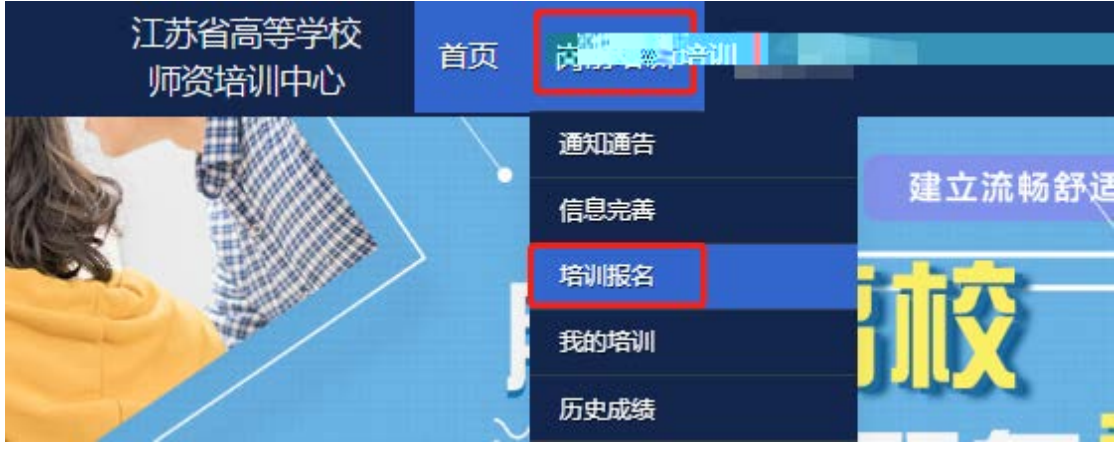

 $2.33$  , and  $2.33$  , and  $2.33$  , and  $2.33$  , and  $2.33$  , and  $2.33$  , and  $2.33$  , and  $2.33$  , and  $2.33$  , and  $2.33$  , and  $2.33$  , and  $2.33$  , and  $2.33$  , and  $2.33$  , and  $2.33$  , and  $2.33$  , and  $2.33$  , and

江苏省高等学校<br>- "环裂怪别血心 首页 岗前培训 管理平台  $\frac{1}{\sqrt{2}}\int_{0}^{1} \frac{1}{\sqrt{2\pi} \sqrt{2\pi} \left( \frac{1}{\sqrt{2\pi}} \right)^{2}} \frac{1}{\sqrt{2\pi}} \frac{1}{\sqrt{2\pi}} \frac{1}{\sqrt{2\pi}} \frac{1}{\sqrt{2\pi}} \frac{1}{\sqrt{2\pi}} \frac{1}{\sqrt{2\pi}} \frac{1}{\sqrt{2\pi}} \frac{1}{\sqrt{2\pi}} \frac{1}{\sqrt{2\pi}} \frac{1}{\sqrt{2\pi}} \frac{1}{\sqrt{2\pi}} \frac{1}{\sqrt{2\pi}} \frac{1}{\sqrt{2\pi}} \frac{1}{\$ **し 紧急联系** 联系电话 有疑问请联系学校管理员 服务时间 **COLL**  $\sim$  100  $\sim$ 工作日时间: 上午 08:00 - 12:00 下午 15:00 - 17::  $30<sup>°</sup>$ g i  $\overline{30}$ 工作日本间:上午 08:00 - 12:00 下午 15:00 - 17:3 ■ 培训报名 培训名称 截止时间 操作 报名时间  $20<sup>th</sup>$  and  $1<sup>th</sup>$  and  $1<sup>th</sup>$  and  $1<sup>th</sup>$  and  $1<sup>th</sup>$  and  $1<sup>th</sup>$  $\overline{\phantom{a}}$ 腰报名 1 共顶共保

 $\mu$  , and  $\mu$ 

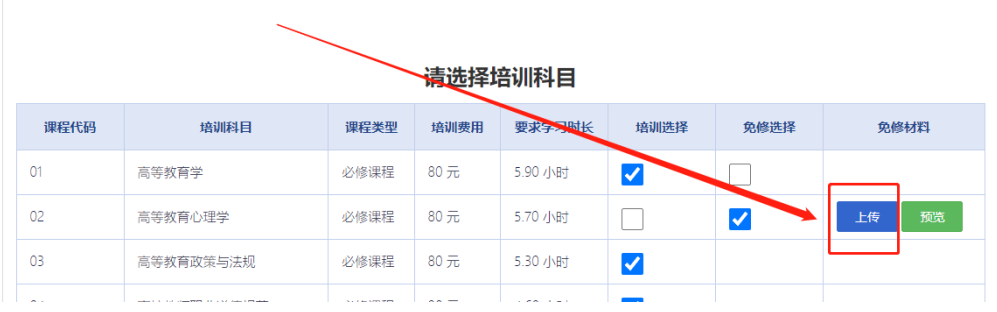

#### 请选择考试科目

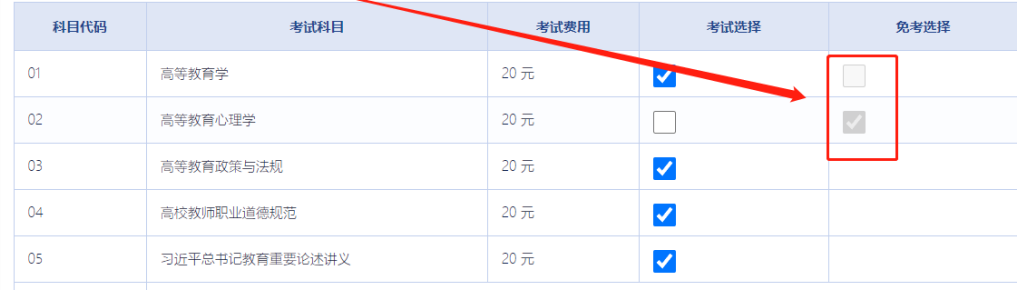

3.3.4 018 年前的补考考生务必勾选"是否切换成

 $\overline{\phantom{a}}$ 

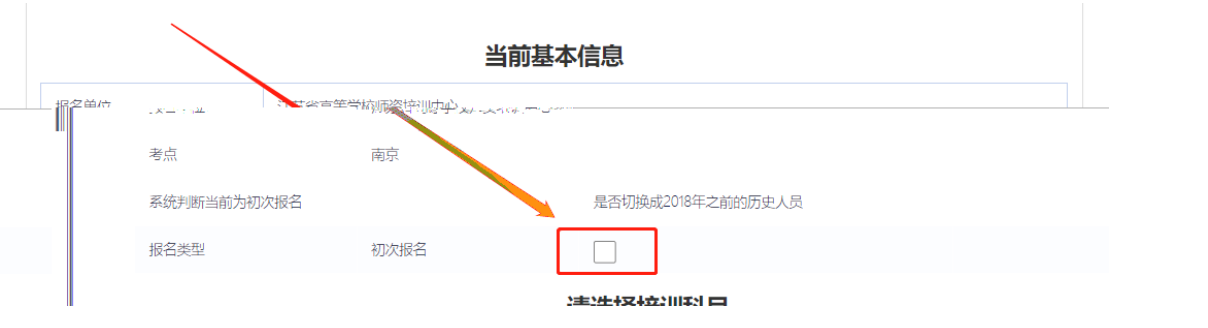

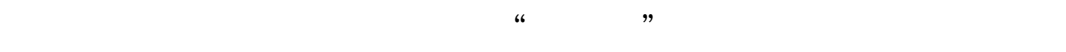

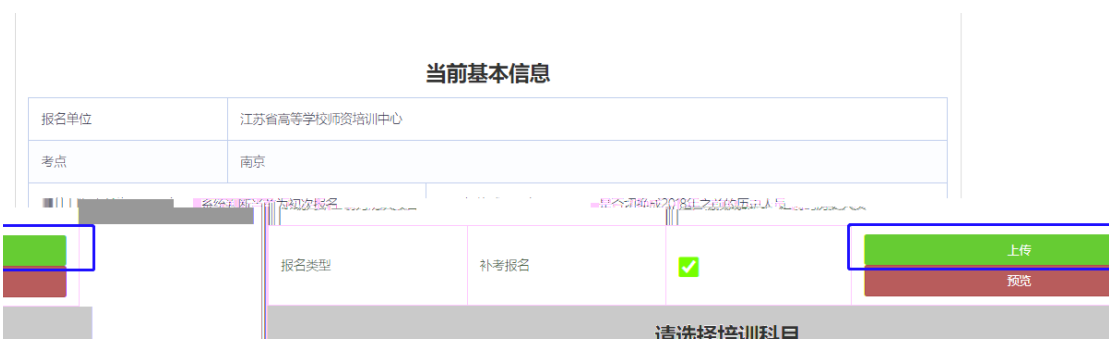

 $\alpha$  and 2018  $\alpha$  2018  $\alpha$ 

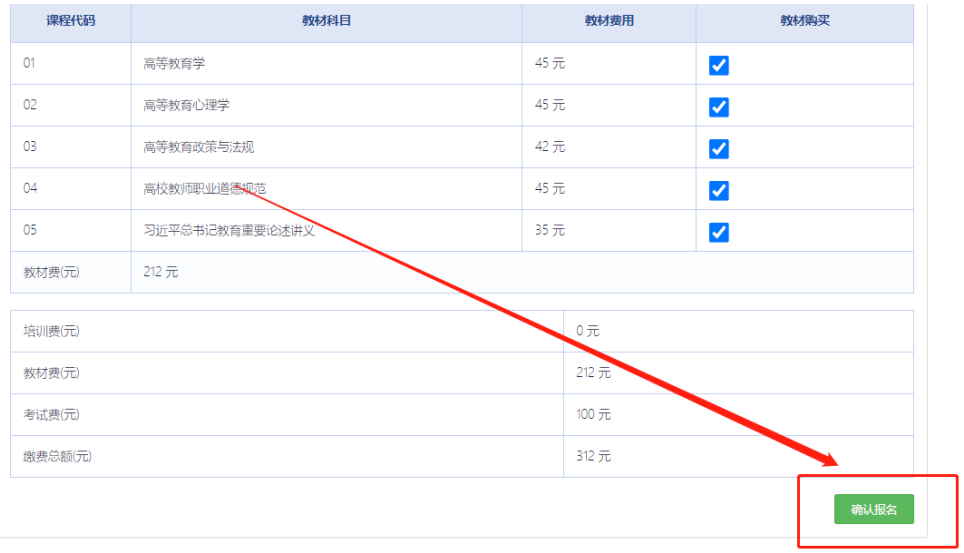

 $\alpha$  and  $\alpha$  $\frac{1}{2}$ 

■ 培训报名

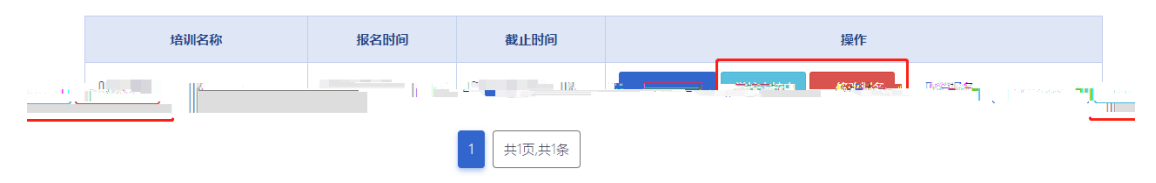

学校审核通过后,点击"岗前培训" "我的培

六、培训学习

训",显示如下:

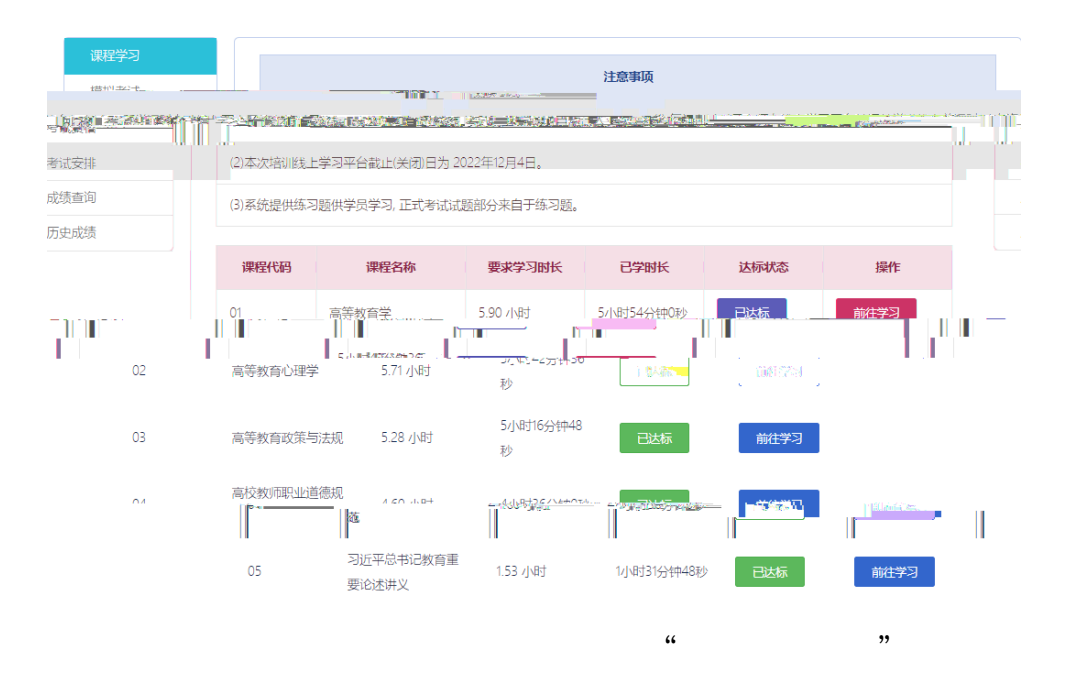

 $\epsilon$  $\mathcal{L}$ 

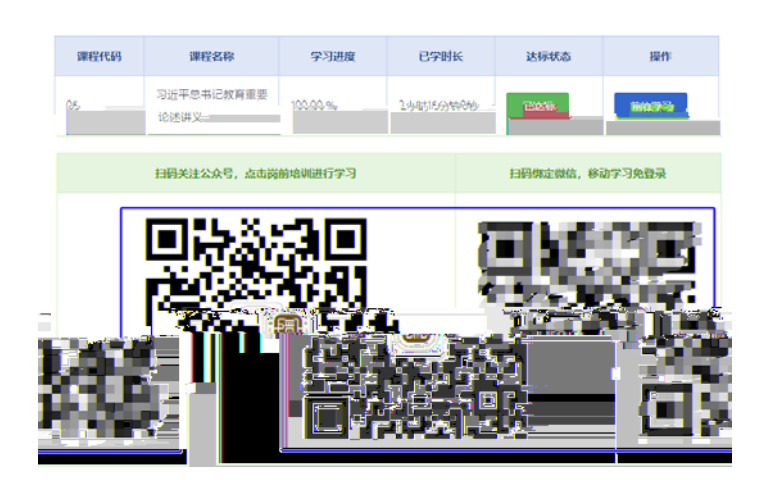

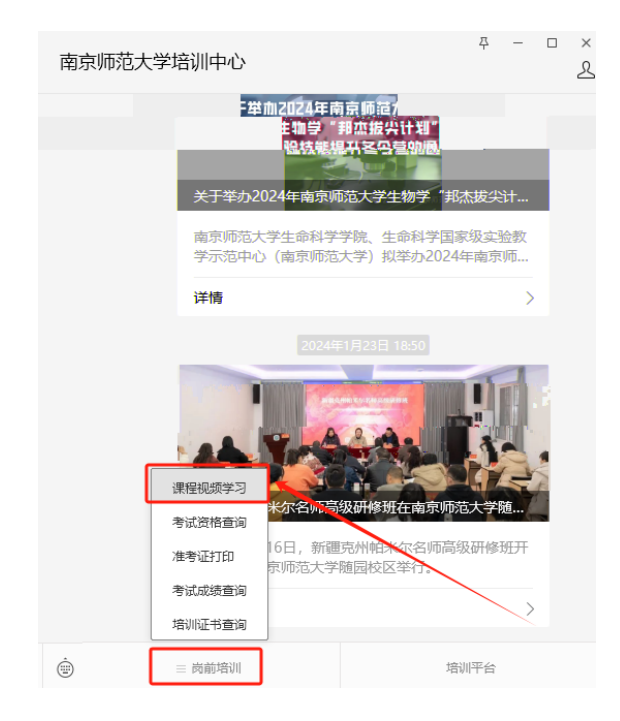

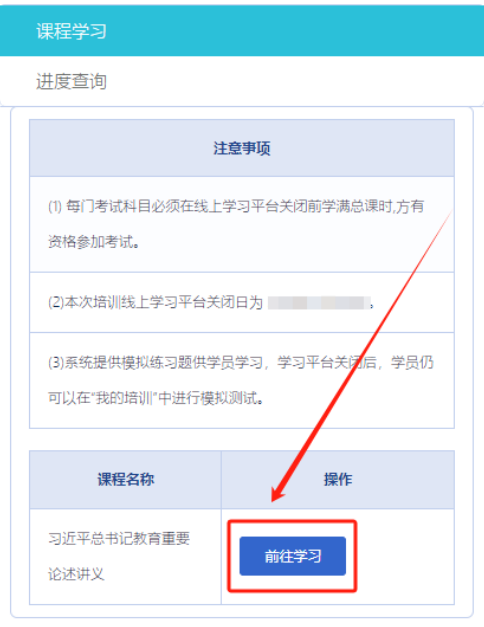

 $\frac{1}{2}$   $\frac{1}{2}$   $\frac{1}{2}$ 

 $\ldots$  and  $\ldots$   $\ldots$   $\ldots$ 

## 七、考试资格查询

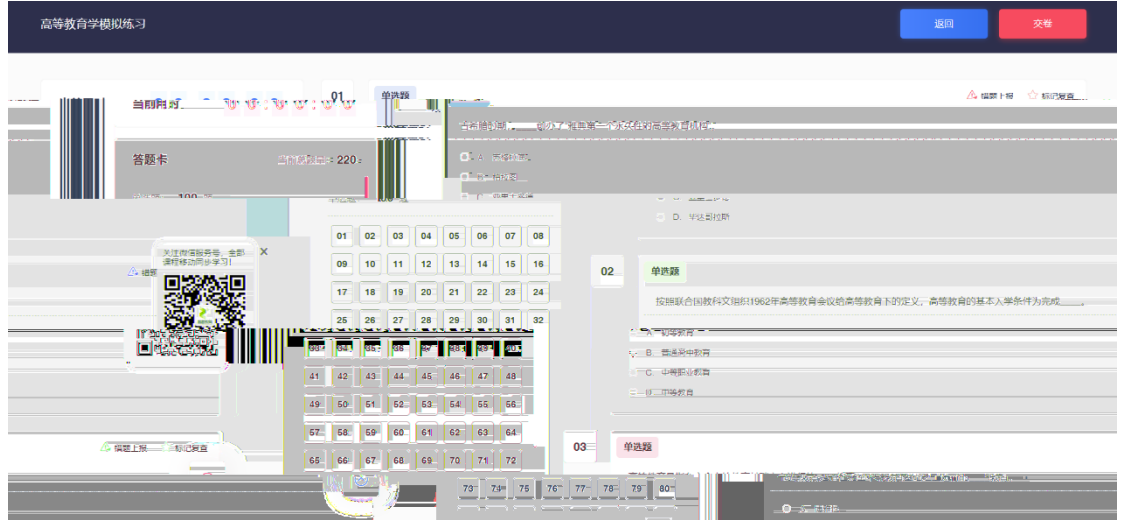

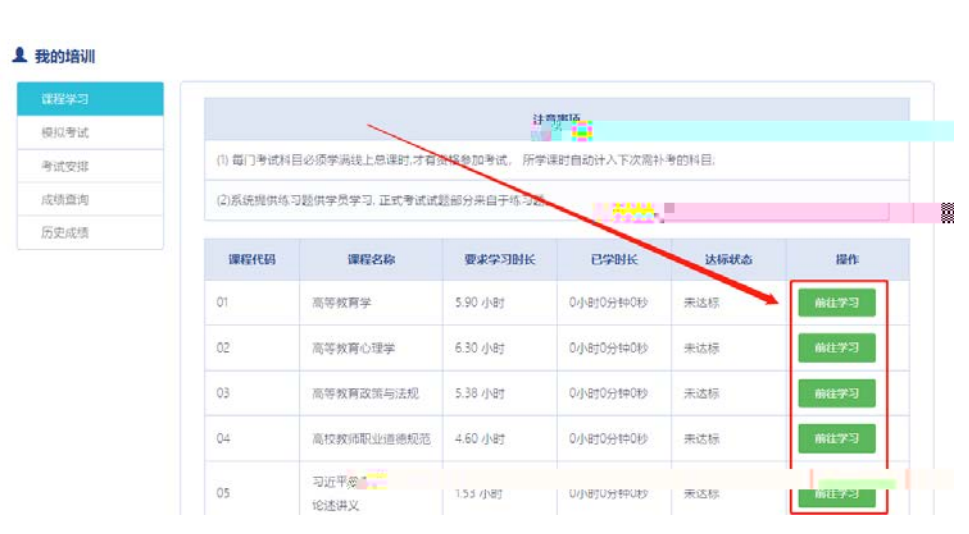

 $\frac{1}{2}$  , and  $\frac{1}{2}$  , and  $\frac{1}{2}$  , and  $\frac{1}{2}$  , and  $\frac{1}{2}$  , and  $\frac{1}{2}$  , and  $\frac{1}{2}$  , and  $\frac{1}{2}$  , and  $\frac{1}{2}$  , and  $\frac{1}{2}$  , and  $\frac{1}{2}$  , and  $\frac{1}{2}$  , and  $\frac{1}{2}$  , and  $\frac{1}{2}$  , a

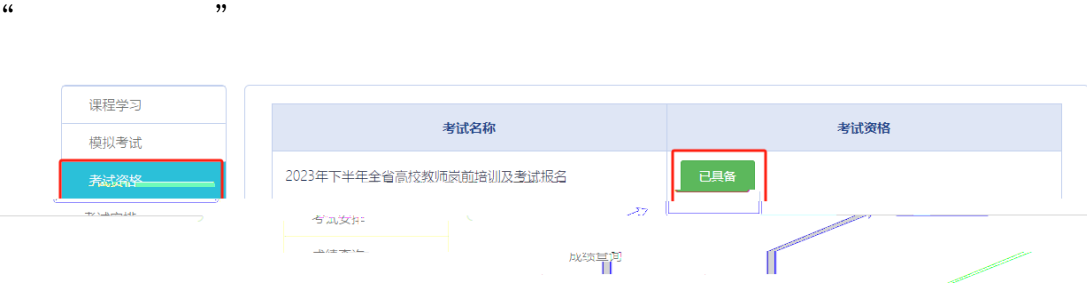

- 2

 $\frac{1}{2}$   $\frac{1}{2}$   $\frac{1}{2}$ 

 $\alpha$ ,  $\beta$  ,  $\alpha$ ,  $\beta$  ,  $\beta$  ,

历史成绩 证书打印

 $\pi_{\rm eff}$  and  $\pi_{\rm eff}$ 

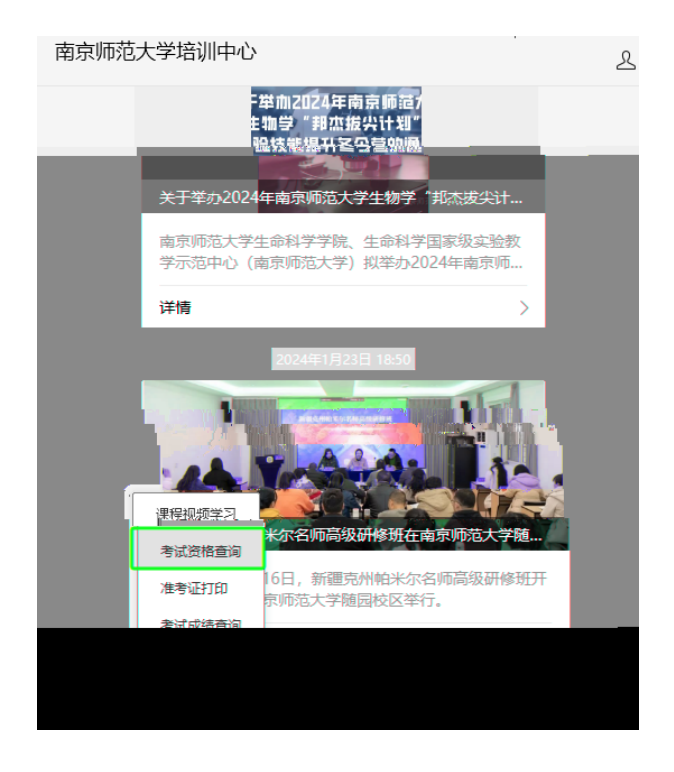

#### 考试资格结果通知

### 考试名称

第二 第二十一章 全省高校教师岗前培训及考试报名

### 考试资格

已具备

## 八、历史成绩查询

 $\alpha$  and  $\alpha$  is the contract of  $\alpha$  is the contract of  $\alpha$ 

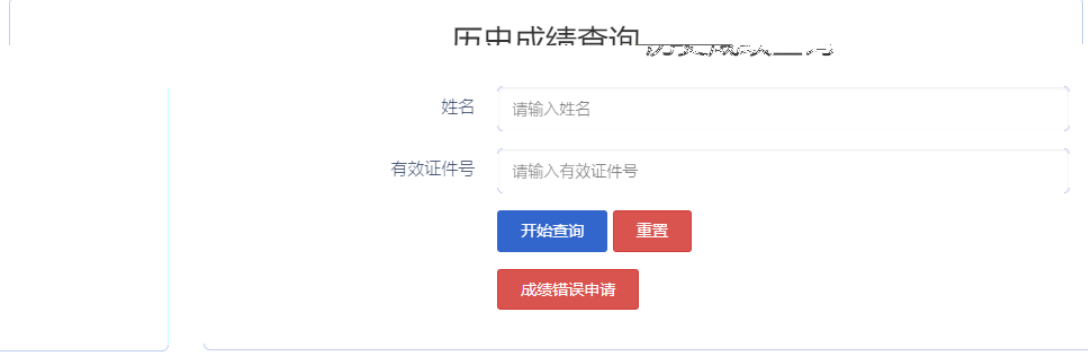

 $\ddot{\bm{\alpha}}$ ,  $\ddot{\bm{\beta}}$ ,  $\ddot{\bm{\beta}}$ ,  $\ddot{\$ 

 $y$ , and  $z = k$ , and  $z = k$ , and  $z = k$ , and  $z = k$ , and  $z = k$ , and  $z = k$ , and  $z = k$ , and  $z = k$ , and  $z = k$ , and  $z = k$ , and  $z = k$ , and  $z = k$ , and  $z = k$ , and  $z = k$ , and  $z = k$ , and  $z = k$ , and  $z = k$ , and  $z = k$ , and  $z = k$ , and  $z =$ 

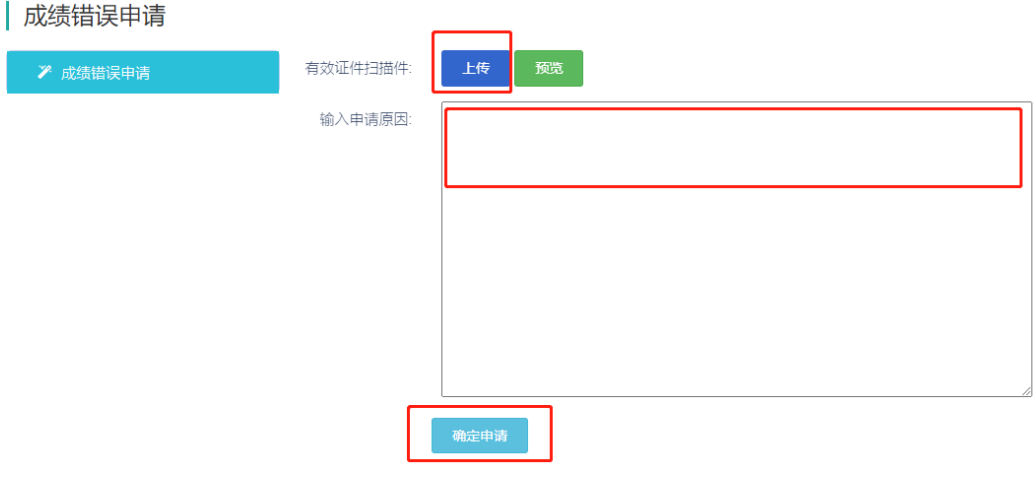

# 九、模拟考试

 $\alpha$  and  $\alpha$  the  $\alpha$  th  $\alpha$  th  $\alpha$ 

 $,$ 

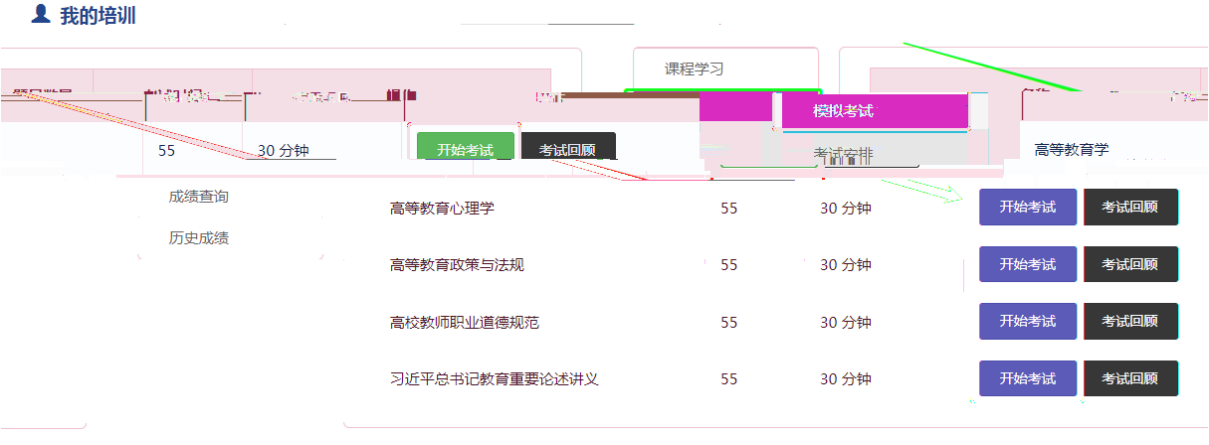

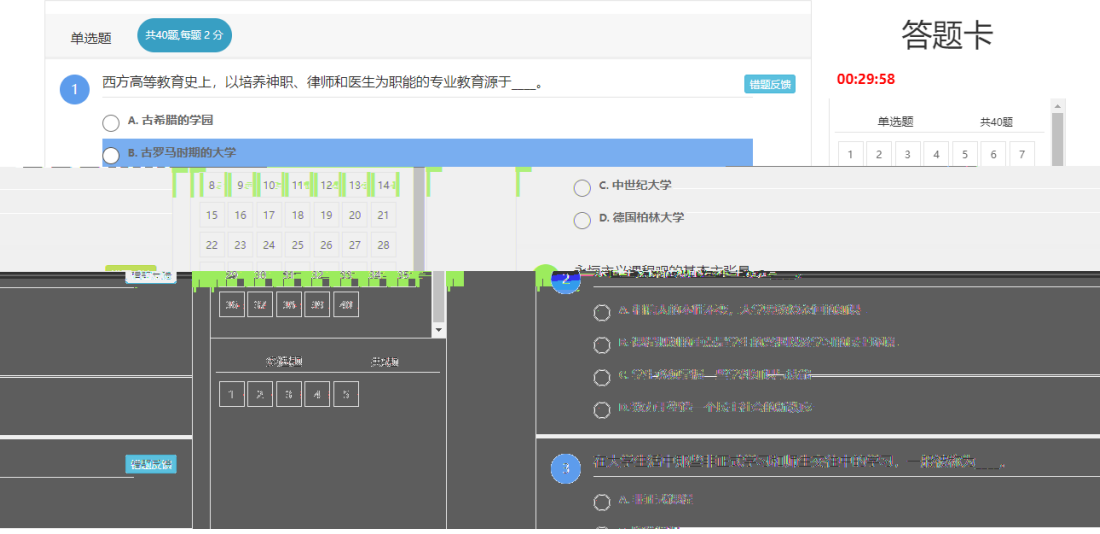

十、考试安排

 $27 + 125 + 66$ 

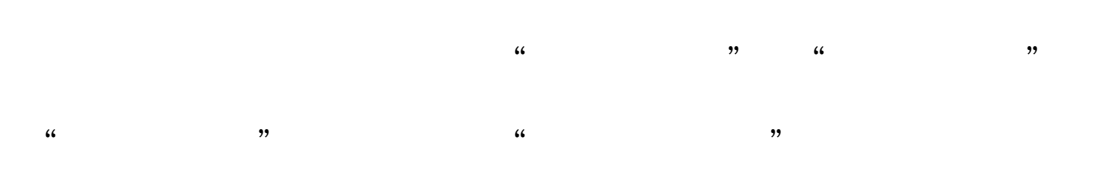

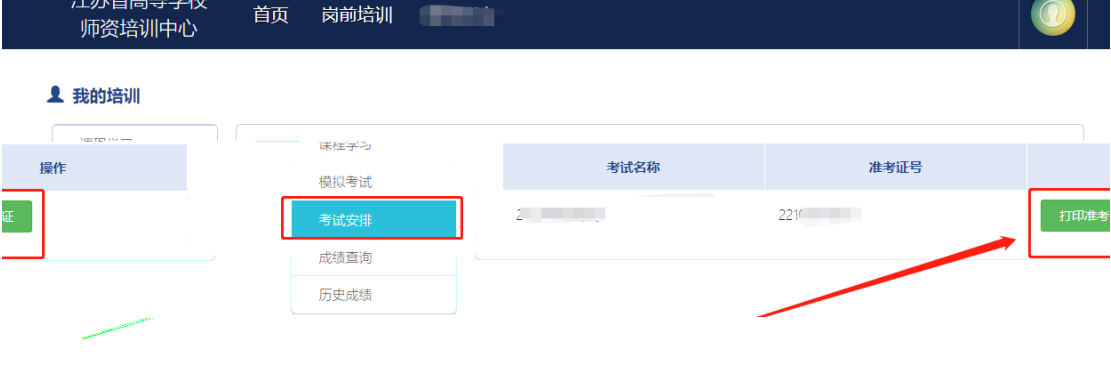

 $\frac{1}{2}$   $\frac{1}{2}$   $\frac{1}{2}$ 

 $\mathcal{D}$ 

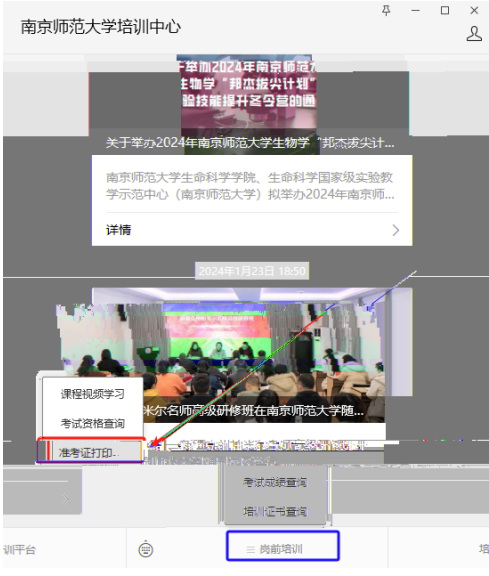

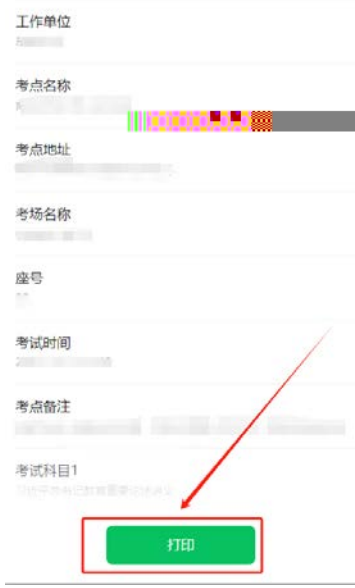

十一、成绩查询

 $\frac{1}{100}$   $\frac{1}{100}$   $\frac{1$ 

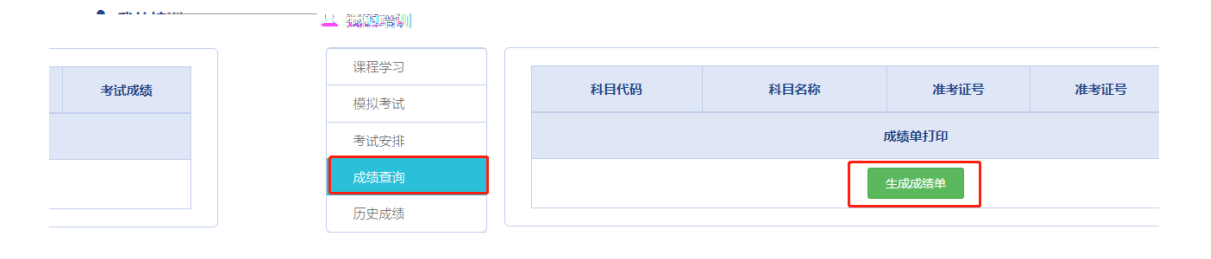

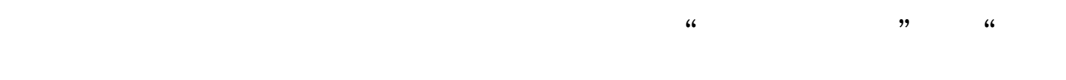

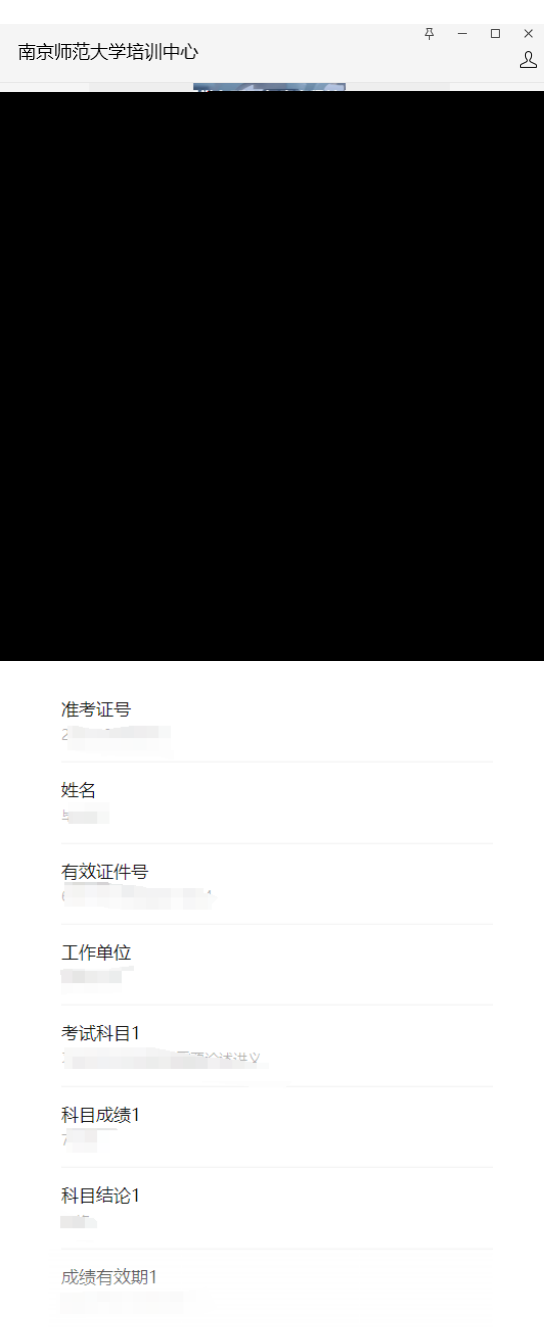

 $\overline{y}$ ,  $\overline{y}$ 

# 十二、历史成绩

 $\frac{1}{2}$   $\frac{1}{2}$   $\frac{1}{2}$ 

 $,$ 

#### 1 我的培训

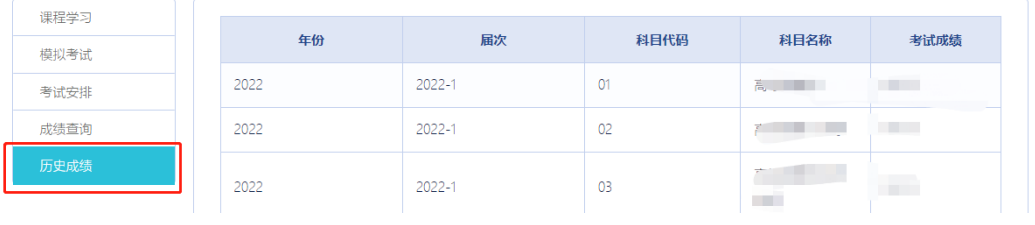

# 十三、常见问题解答